# THE FINAL COUNTDOWN

ファイナル・カウントダウン

by J. Tempest

Copyright © 1986 by SEVEN DOORS MUSIC/EMI MUSIC PUBLISHING (SWEDEN) AB Rights for Japan assigned to TOSHIBA-EMI MUSIC PUBLISHING CO., LTD.

#### この曲のポイント

GUITAR: パッキングは2本のギターから成っている。ギターIは16ビート・ピッキングによるリズミカルなパターンを、またギターIIは、ほとんどが白玉によるプレイだ。ギターIの ∫ □ はカッティングの要領で力強くストローク。ギターIIのほうは、コードがきれいに鳴るような音色設定を。なおソロにはかなりハイ・スピードのフレーズが出てくるので、正確なピッキングが身についていなければ弾きこなすことはできないだろう。

KEYBOARD: スケールの大きなシンセ・オーケストラで始まるドラマチックなナンバー。曲のイメージを充分表現するためには、ツイン・キーボードで分担してプレイする

ことが望ましい。またエフェクターにも充分気を配ること。

BASS: ギターとほぼユニゾンの「丁」というパターンから成っている。あまり重たい ノリにならないほうがよいが、しっかりした 8 ビートを打ち出すようにしたい。ところ ところに出てくるギターとのオクターヴ・ユニゾンもバッチリとキメよう。

DRUMS: □ という16分のパスドラがポイント。このハネた感じのパスドラに対し、ハイハットはハーフ・オープンで置さを出している。この対比を上手く出すことだ。またギター・ソロ直前にツー・パス(またはダブル・ペダル)による32分音符の連打があり、聴かせどころになっているので、スムーズにできるまでくり返し練習すること。

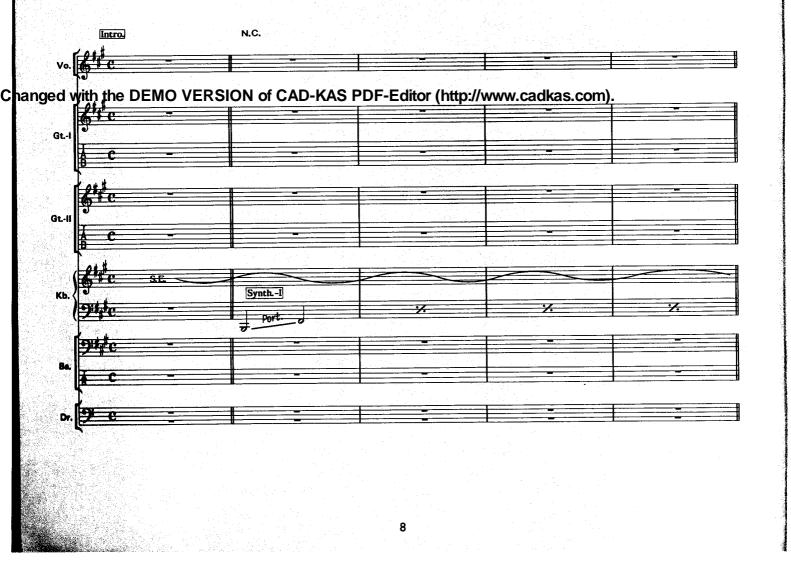

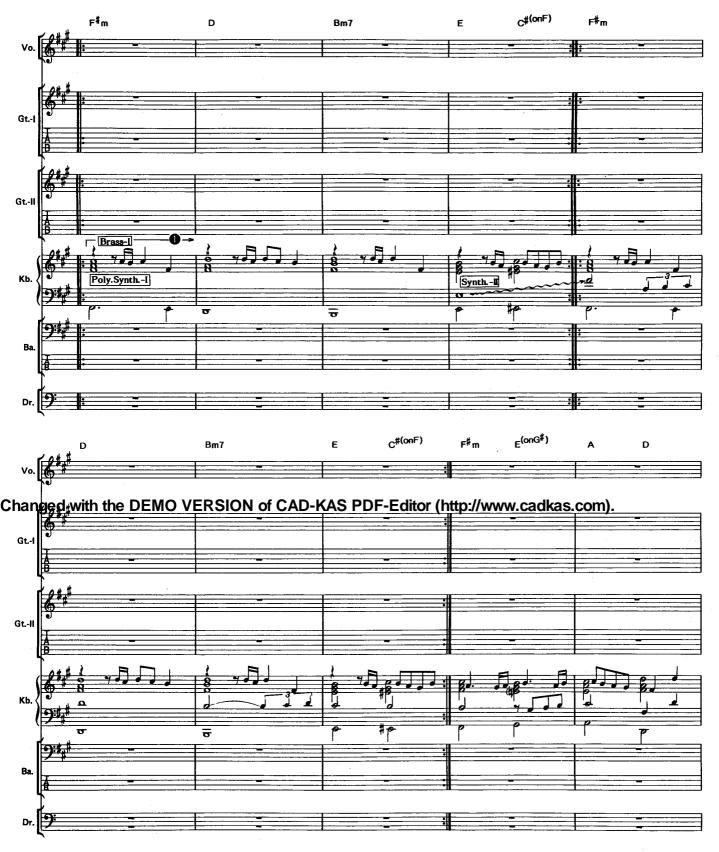

●(Kb.):シンセの多重によるオーケストラ・サウンド。メロディ、ハーモニー、ベース・ライン、カウンター・メロディの4つの要素のパランスに気を配ろう。できればステレオでモニターしたいところだ。

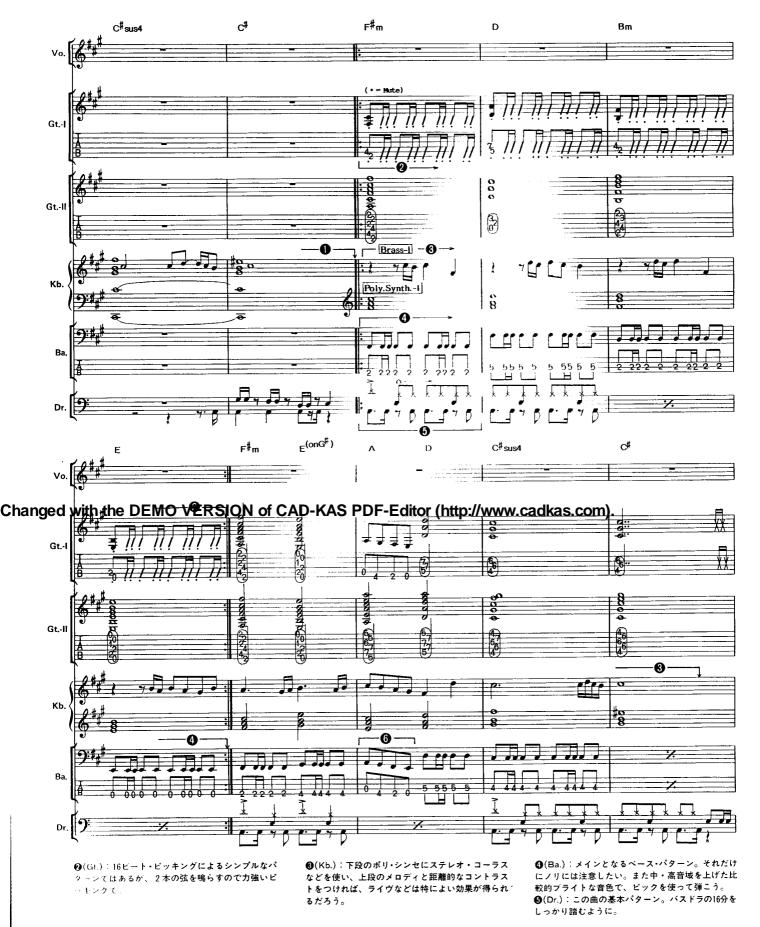

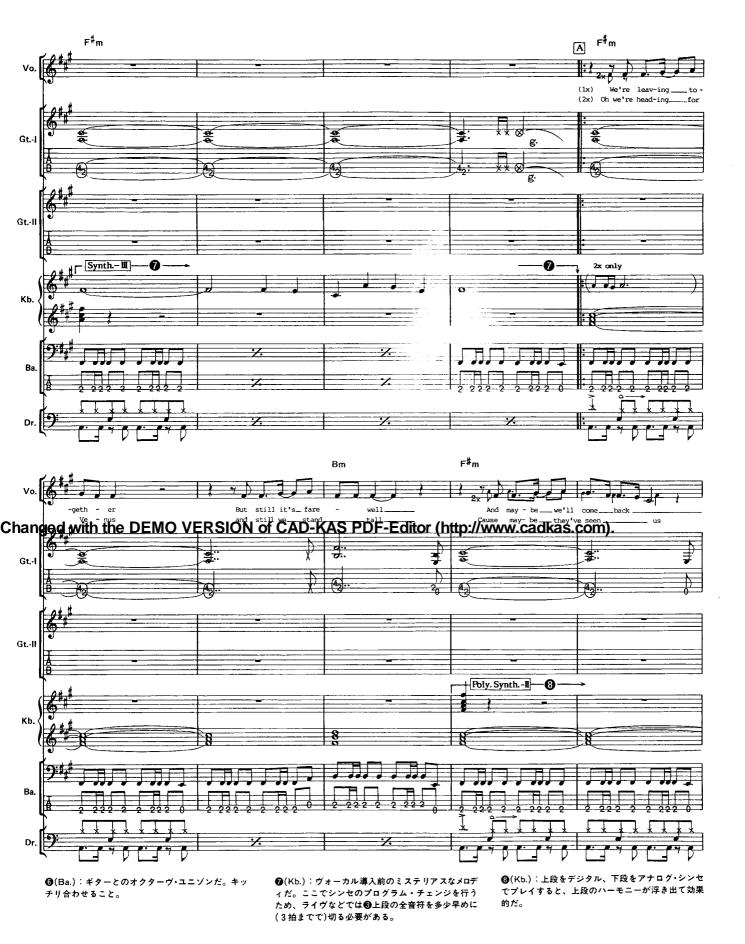

11

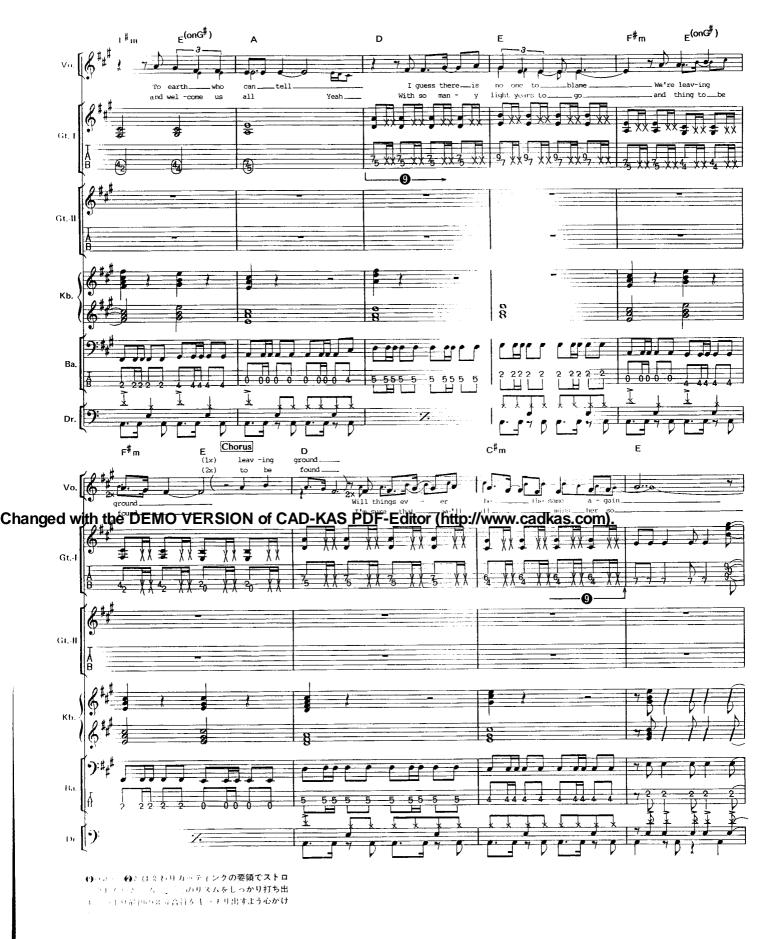

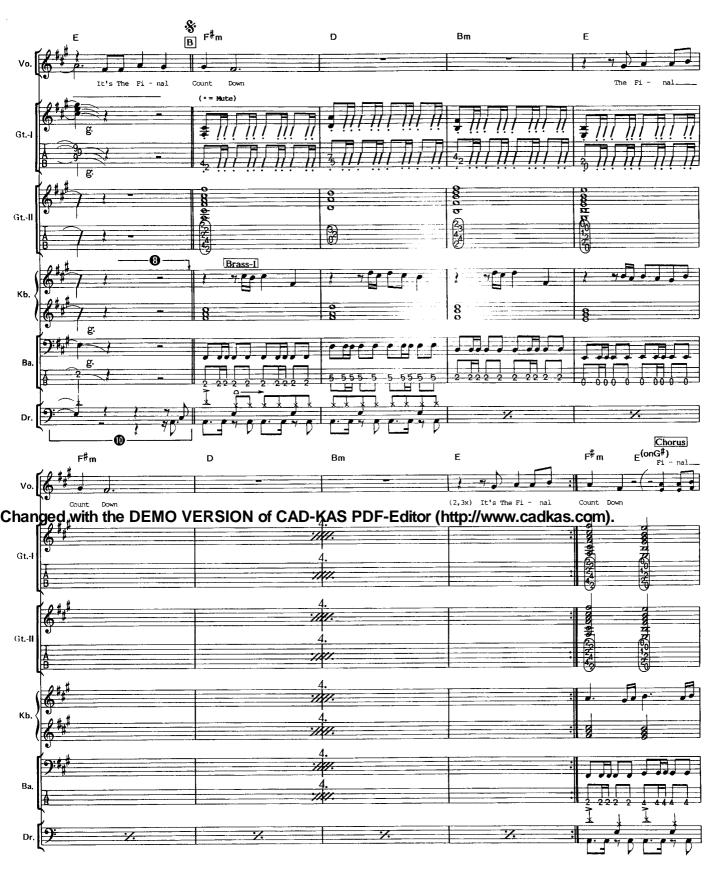

⑩(Dr.):短いブレイクのあとバスドラ、スネアと入ってくる。バスドラがモタったりするとカッコがつかないので、しっかり体でリズムを感じていること。

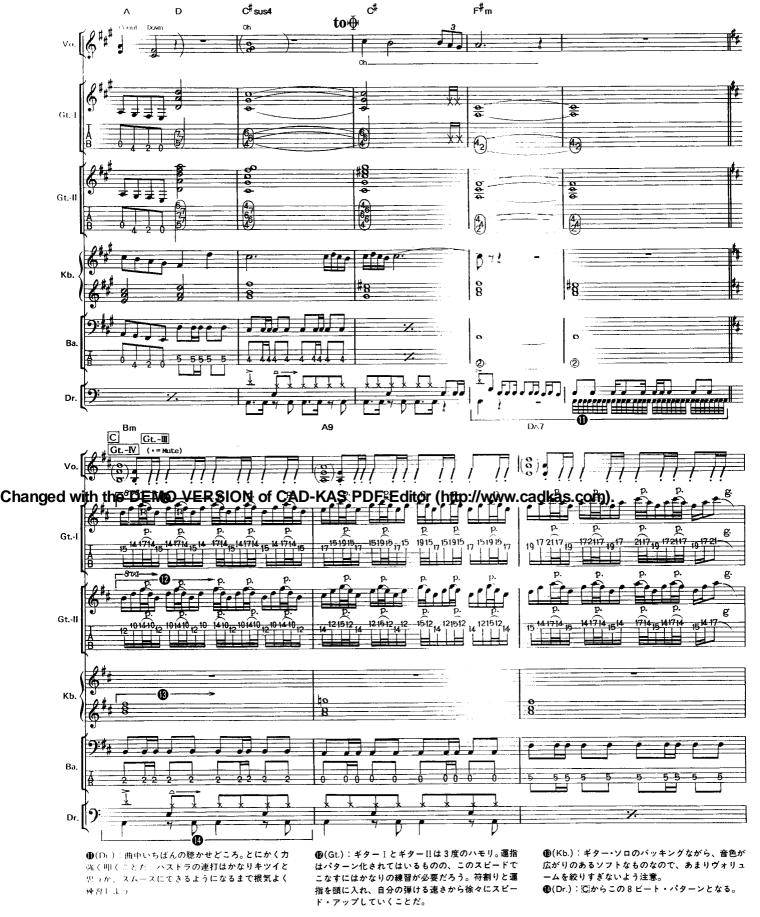

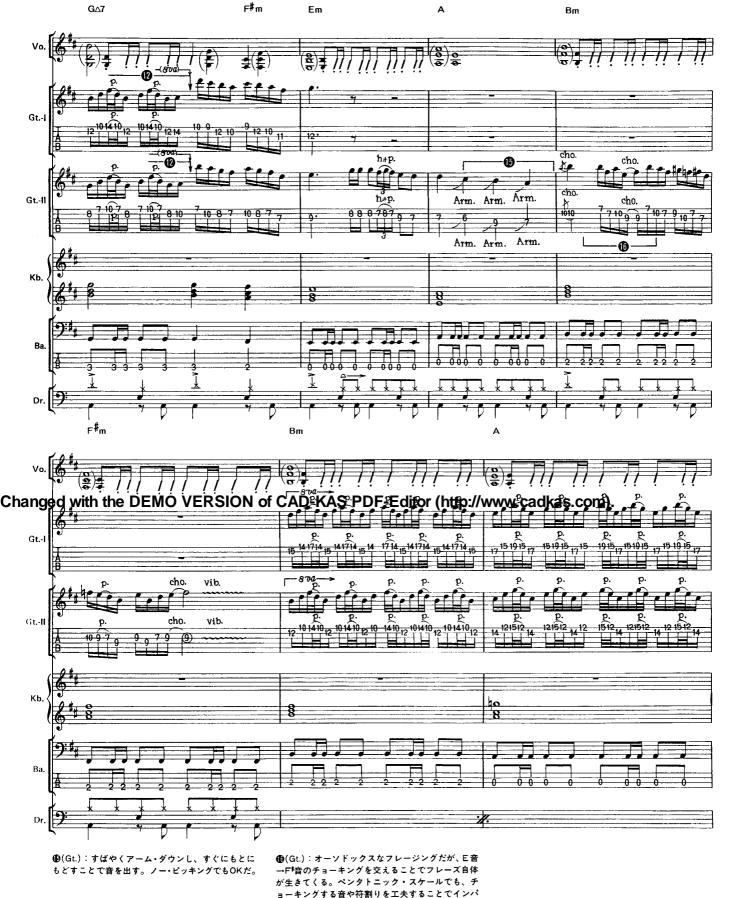

クトのあるものにできるというよい例だ。

15

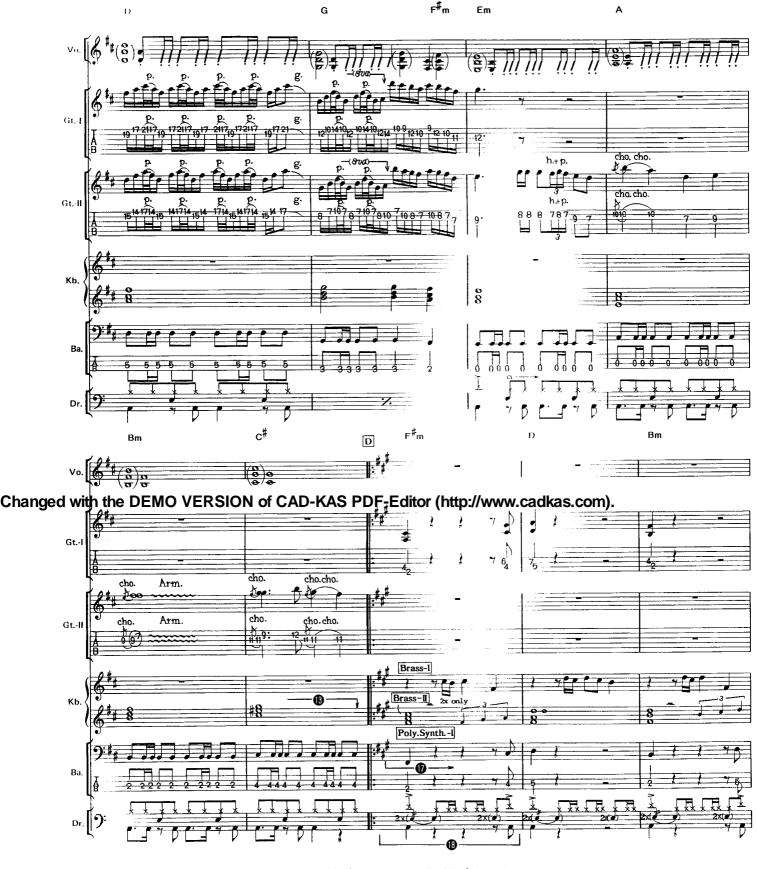

●(Bar) ここもギターとのユニゾン。音を切るタイ ・ケナ(ドックリ合わせること。 (Dr.):ハイハットで16分を刻むパターン。2×のスネアのロールはオーバー・ダビングによるものだろう。実際のプレイではシンバルを省略するとよい。

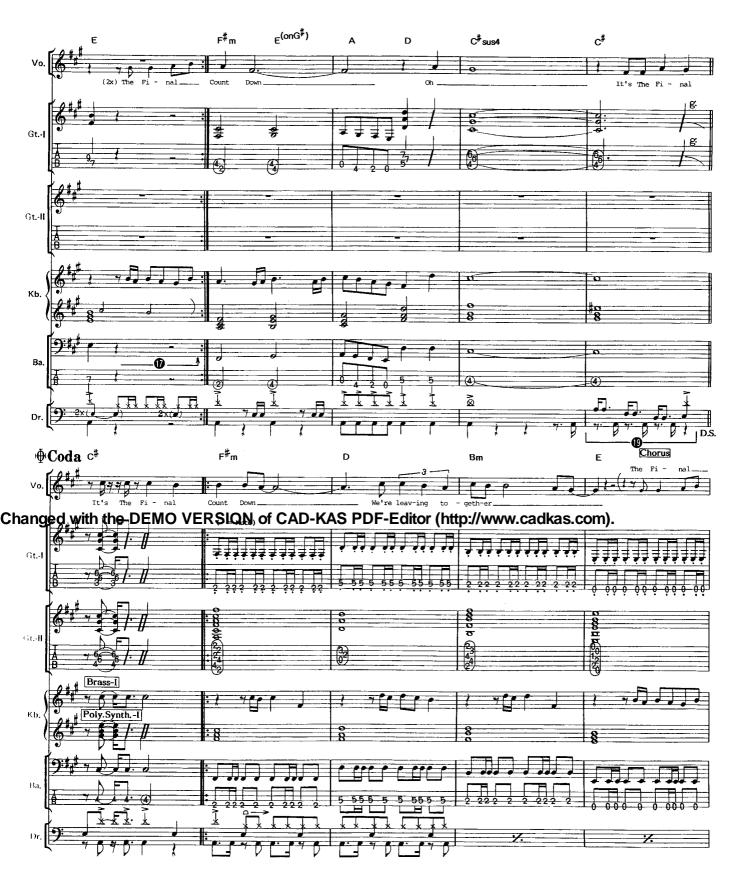

(Dr.): きっちりリズムの構造を把握してからトライ。バスドラのタイミングに注意しよう。

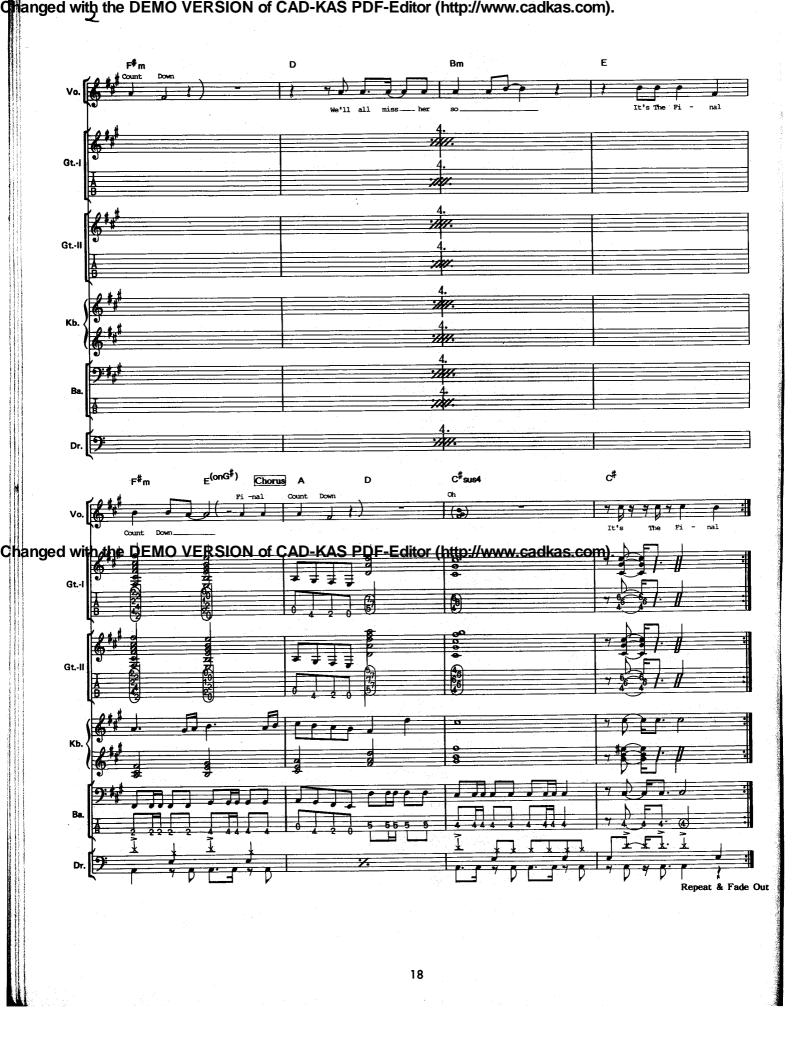